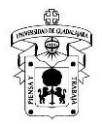

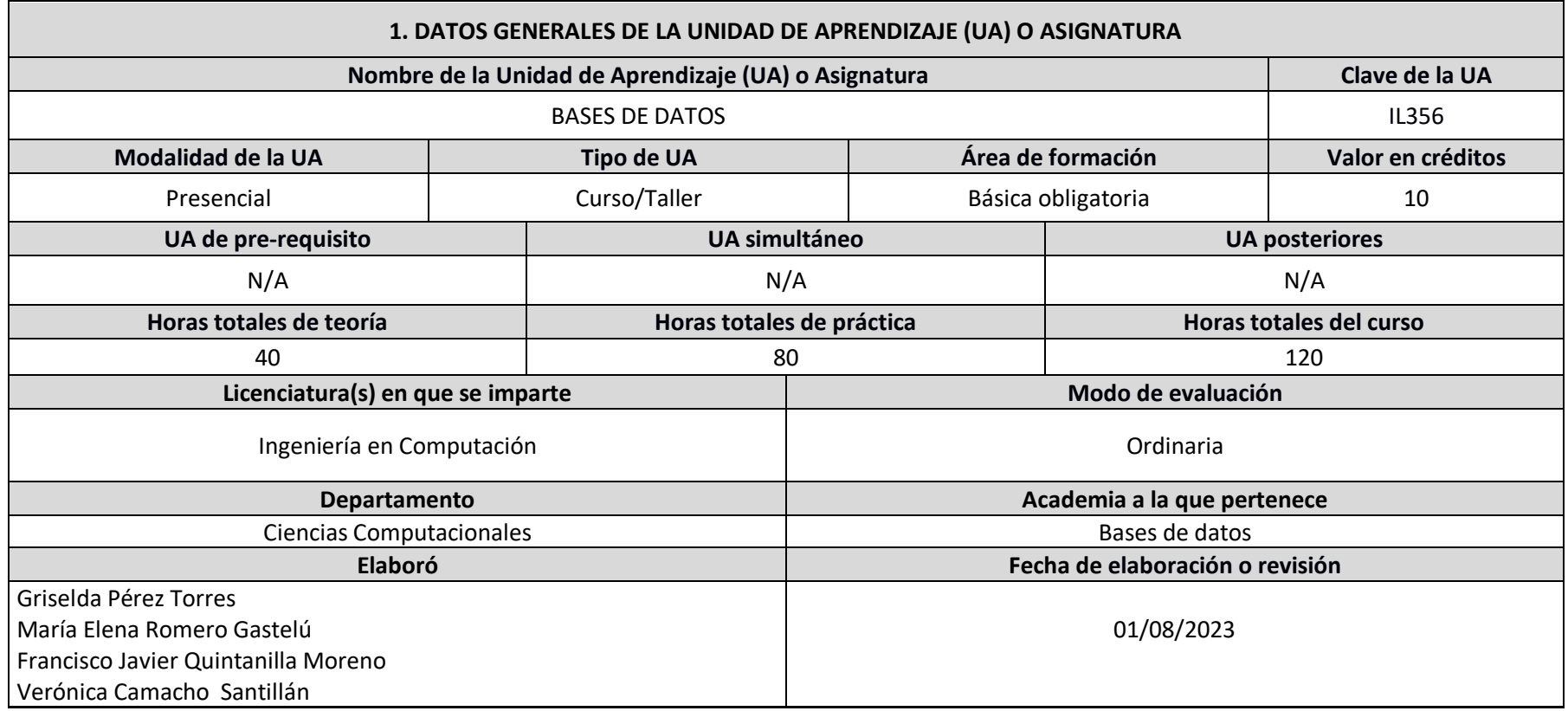

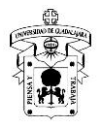

#### **2. DESCRIPCIÓN DE LA UA O ASIGNATURA**

#### **Presentación**

La presente Unidad de Aprendizaje (UA) de Base de Datos es una asignatura teórica-práctica impartida en la licenciatura en Ingeniería en Computación, pertenece al Área de Formación Básica Particular y está diseñada para que aporte al estudiante los elementos para la manipulación y gestión de datos.

En esta UA, se usa modelado de soluciones para el almacenamiento estructurado, fiable y homogéneo de datos, considerando las siguientes como algunas de las características que deben contener dichos modelos: independencia, accesibilidad, disponibilidad (concurrencia), disponibilidad entre otras.

Esta UA proporciona habilidades necesarias para aplicar las diferentes técnicas de modelado de datos para ser utilizadas en sistemas de información, con base en las distintas etapas de desarrollo: análisis y modelado de un problema, implementación en un sistema manejador de bases de datos y consulta de la información, utilizando el lenguaje SQL. Introducción a los conceptos básicos de las bases de datos NoSQL que fundamentan el análisis y diseño de las bases de datos con el objetivo de lograr eficiencia en el manejo de la información de una organización.

La UA proporciona al Perfil del Egresado los conocimientos y habilidades para el análisis, modelado y dominio de manejadores de bases de datos, de instalación y configuración de conectores como ODBC o JDBC así como el diseño básico de interfaz gráfica.

El curso: es una estrategia de tipo teórica, basada en un modelo de enseñanza aprendizaje que promueve en los estudiantes la estructuración consciente de su forma de aprehender, reflexionar, actuar, y organizar su conocimiento; el docente guía y comunica ciertos conocimientos para el logro de los objetivos educativos; requiere de una planeación previa en cuanto al objeto de estudio en particular y su importancia dentro del perfil del egresado, además, diseña las estrategias idóneas y selecciona los materiales necesarios para lograr la formación integral de los estudiantes (conocimientos, habilidades y actitudes) de conformidad al perfil del egresado.

El taller: es una estrategia de enseñanza grupal orientada a aprender mediante la acción, "aprender haciendo", en la cual se privilegia el aprendizaje sobre la enseñanza, con el propósito de favorecer el desarrollo de habilidades sobre la base de conocimientos previos. Se requiere de

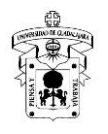

metodologías participativas en la que se enseñe y aprenda a través de una tarea conjunta, para promover saberes de tipo cognitivo, procedimental y actitudinal como atributos de competencias de comunicación, trabajo colaborativo, resolución de problemas y de logro profesional.

El curso-taller es una mezcla de ambos conceptos.

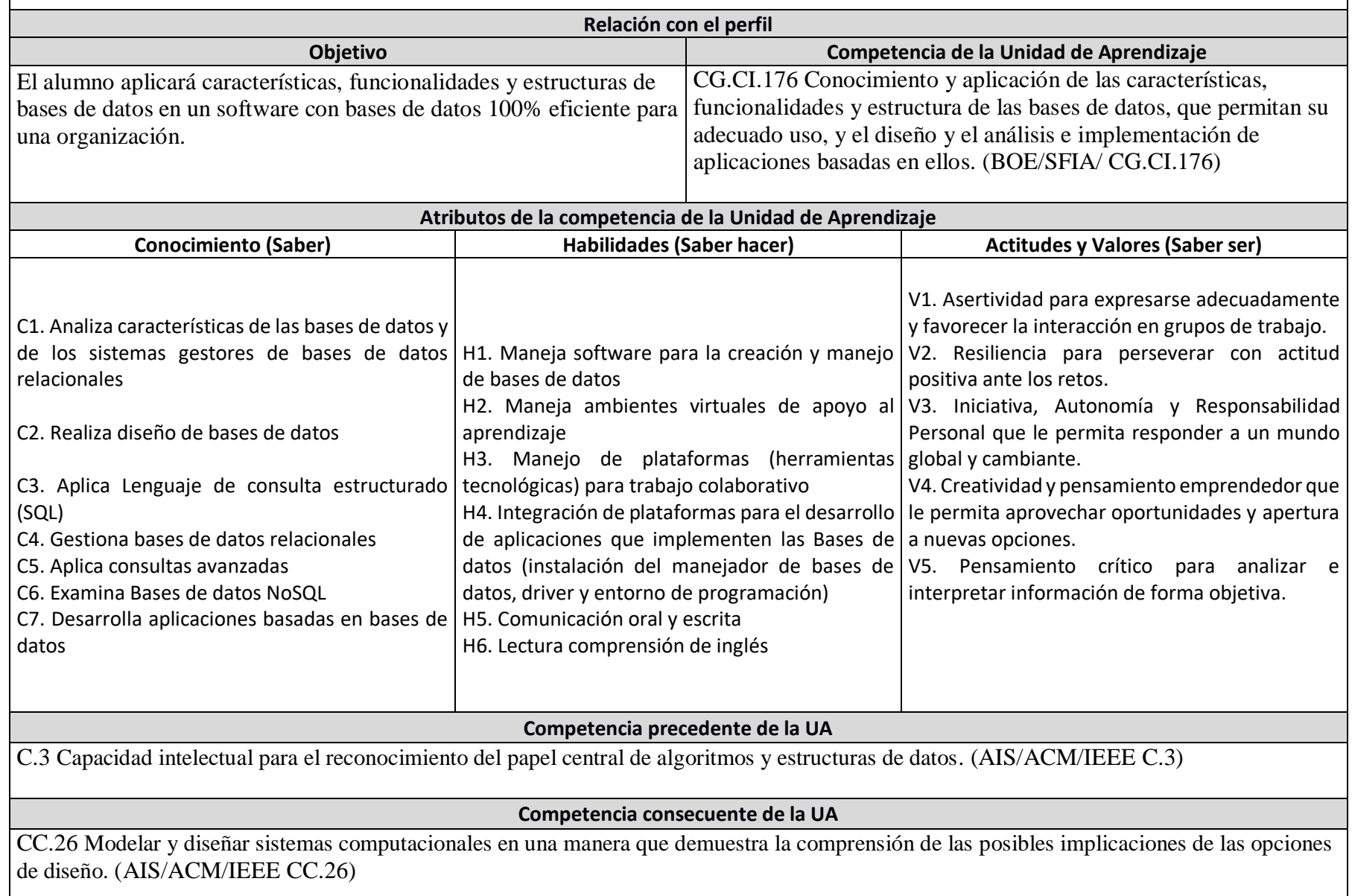

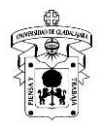

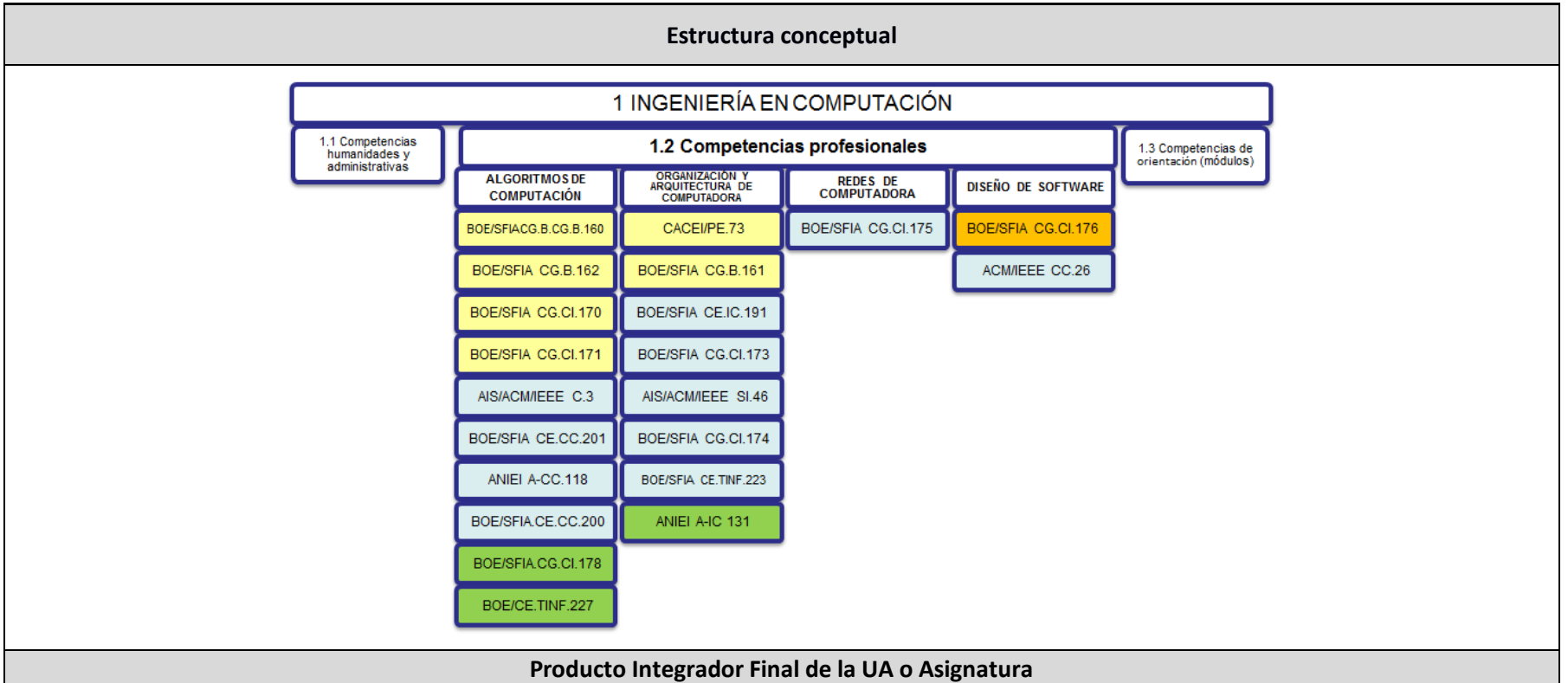

**Título del Producto**: Sistema o aplicación de base de datos para una organización.

**Objetivo**: Modelar una base de datos y desarrollar una aplicación que servirá para resolver un problema planteado alrededor de un conjunto de datos abiertos.

**Descripción**: Base de datos funcional con interfaz gráfica, en la cual debe ser posible realizar operaciones de actualización (insertar, eliminar y modificar) y ejecutar consultas, además contar con la documentación en digital o impreso de acuerdo a la decisión del profesor

acerca del análisis y diseño donde es necesario mostrar el modelado y las herramientas aplicadas.

*Criterios de fondo (30%):*

- 1. Simulación de un escenario (diagrama de caso de uso y describir el caso de estudio)
- 2. Diccionario de datos
- 3. Diagrama de flujo
- 4. Mockups
- 5. Respaldo de la BD (texto plano y formato customer, con al menos 7 tablas la base de datos para equipos de uno o dos integrantes y mínimo 10 tablas para equipo de tres integrantes)
- 6. Video describe operaciones de actualización

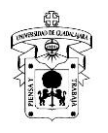

- 7. Video describe las consultas
- 8. Video describe las vistas y disparadores
- 9. Video de la Aplicación o sistema con interfaz funcional
- 10. Conclusiones del proyecto

*Criterios de forma (5%):*

- 1. Planeación en Trello
- 2. Carpeta en Google Drive
- 3. Excelente ortografía
- 3. Redacción clara
- 5. Referencias bibliográficas en formato APA V7
- 6. Presentar en tiempo
- 7. Sitio web para presentar proyecto final

*Competencias blandas (5%):*

- 1. Trabajar en forma autónoma
- 2. Resolver problemas,
- 3. Comunicarse de forma escrita y oral
- 4. Responsabilidad y toma de decisiones
- 5. Trabajar en equipo
- 6. Planificar proyecto

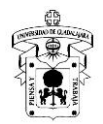

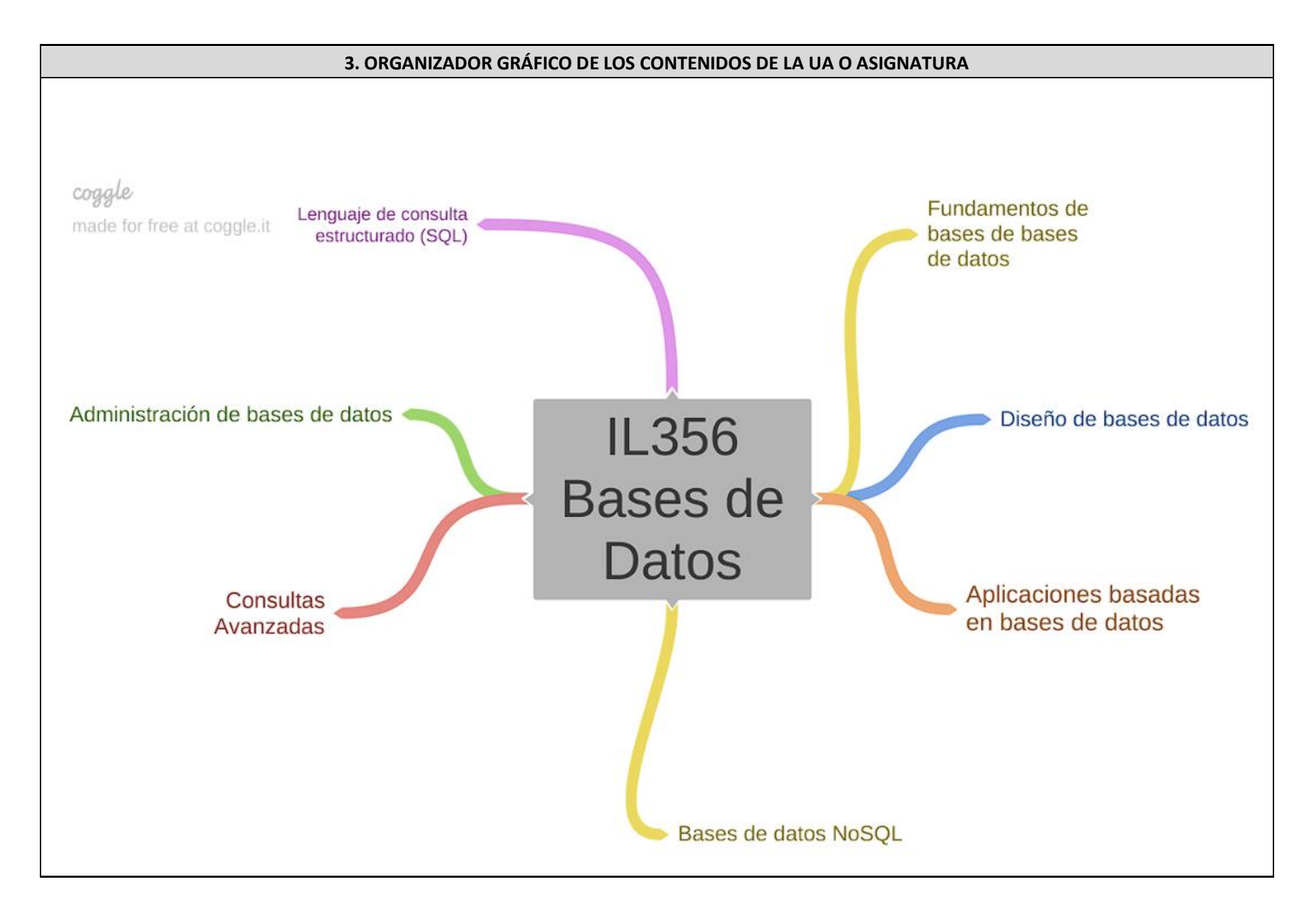

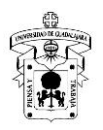

#### **4. SECUENCIA DEL CURSO POR UNIDADES TEMÁTICAS**

#### **Unidad temática 1:** Fundamentos de bases de bases de datos

**Objetivo de la unidad temática**: Los estudiantes serán capaces de analizar las características de las bases de datos, su evolución histórica y su importancia en el mundo actual. Asimismo, podrán identificar los diferentes usuarios que interactúan con las bases de datos y comprender su papel en la gestión de la información. Además, estarán familiarizados con los Sistemas de Gestión de Bases de Datos (SGBD) más populares, conocerán sus características principales y serán capaces de realizar la instalación de un SGBD básico en un entorno local.

**Introducción:** 

Las bases de datos han revolucionado la forma en que almacenamos, organizamos y accedemos a la información en la era digital. Desde su concepción hasta su desarrollo actual, las bases de datos han desempeñado un papel fundamental en la evolución tecnológica y han permitido la creación de aplicaciones y sistemas cada vez más avanzados. En esta unidad temática, exploraremos los fundamentos de las bases de datos, su historia y cómo se han convertido en pilares esenciales para la gestión eficiente de datos en diversos campos.

#### 1.1. Definición e historia de las bases de datos:

Comenzaremos definiendo qué es una base de datos y cómo se diferencia de otros métodos de almacenamiento de información. Exploraremos los conceptos clave, como tablas, registros y campos, que conforman la estructura básica de una base de datos. Además, nos adentraremos en la emocionante historia de las bases de datos, desde sus primeros inicios hasta los avances más recientes, que han permitido su evolución hacia lo que son en la actualidad.

1.2. Usuario de las bases de datos:

El usuario es una parte vital en el funcionamiento y explotación efectiva de las bases de datos. En este subtema, analizaremos los diferentes roles que pueden desempeñar los usuarios en el contexto de las bases de datos, desde administradores y desarrolladores hasta usuarios finales y analistas de datos. También examinaremos cómo los usuarios interactúan con las bases de datos mediante consultas y operaciones, permitiendo la obtención de información valiosa para la toma de decisiones.

1.3. Sistemas de gestión de bases de datos (SGBD) populares y sus características:

Un Sistema de Gestión de Bases de Datos (SGBD) es el software que facilita la administración y manipulación de las bases de datos. Aquí exploraremos los SGBD más populares y utilizados en la industria, como MySQL, Oracle, SQL Server y PostgreSQL. Analizaremos sus características distintivas, como la capacidad de manejar transacciones, garantizar la integridad de los datos, soportar lenguajes de consulta estándar y proporcionar herramientas para la administración eficiente de la base de datos.

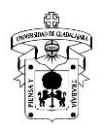

1.4. Instalación de un SGBD

En este subtema, aprenderemos cómo llevar a cabo la instalación de un SGBD básico en un entorno local. Exploraremos los requisitos mínimos de hardware y software necesarios para la instalación y configuración de un SGBD. Además, los estudiantes elaborarán paso a paso, un proceso de instalación de uno de los SGBD populares previamente mencionados, sentando así las bases para el uso y la práctica futura con estas potentes herramientas.

Con esta unidad temática, los estudiantes adquirirán una comprensión sólida de los fundamentos de las bases de datos y estarán preparados para abordar conceptos más avanzados en la administración y diseño de bases de datos en etapas posteriores del curso. La capacidad de trabajar con bases de datos es esencial en el mundo moderno, ya que la información se ha convertido en un recurso valioso y crítico para las organizaciones y la sociedad en general.

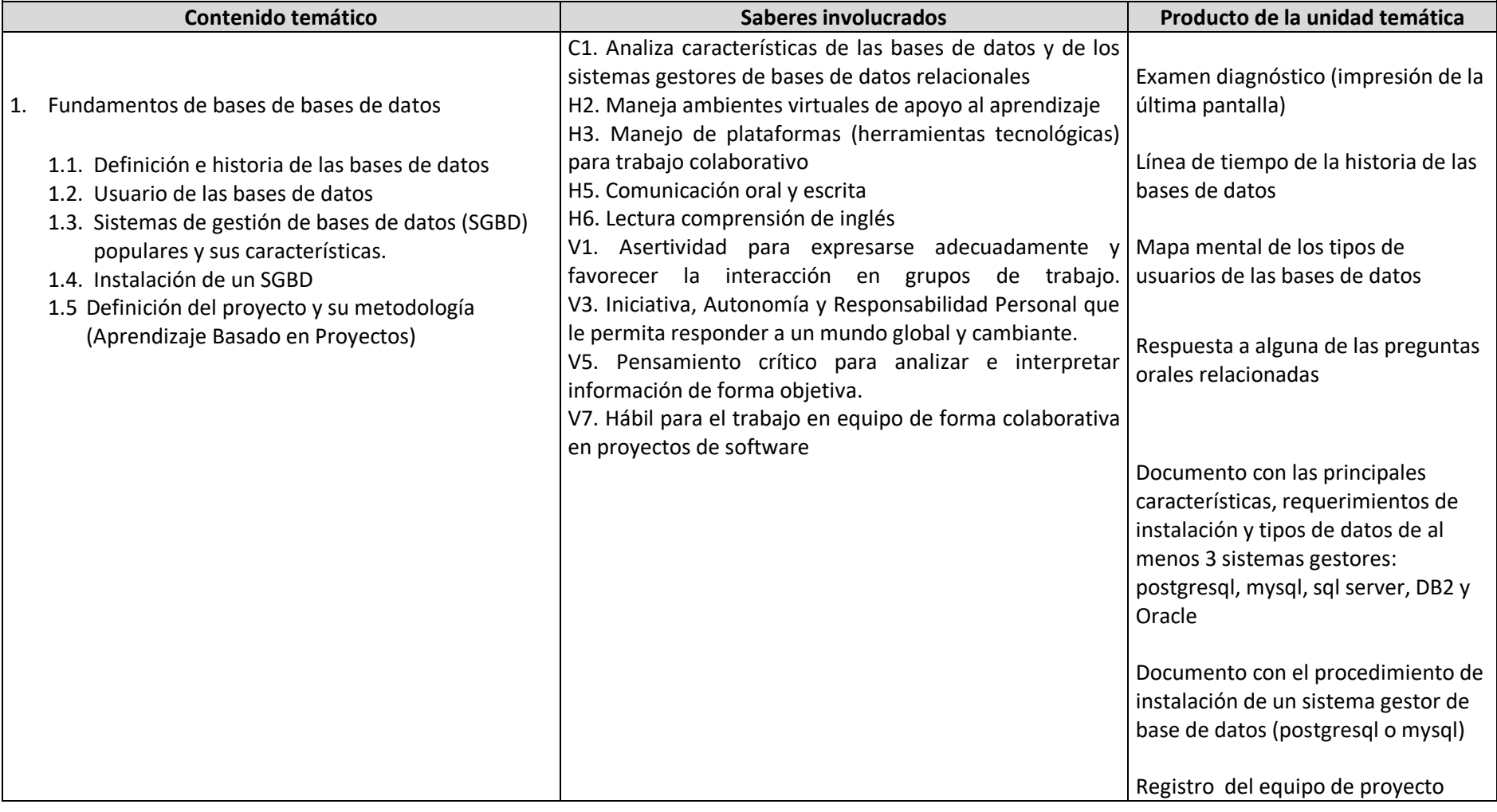

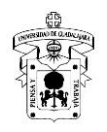

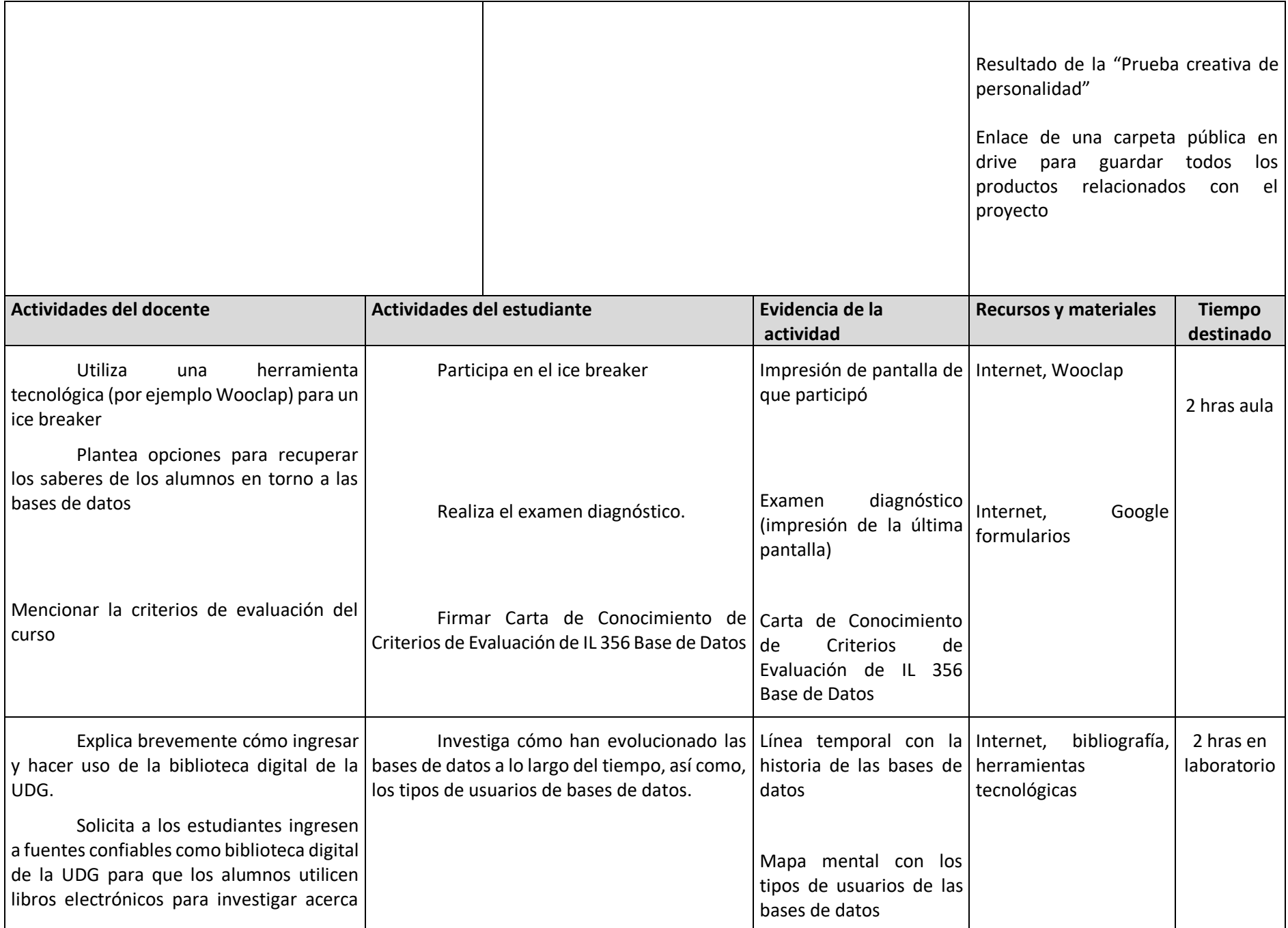

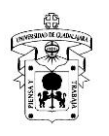

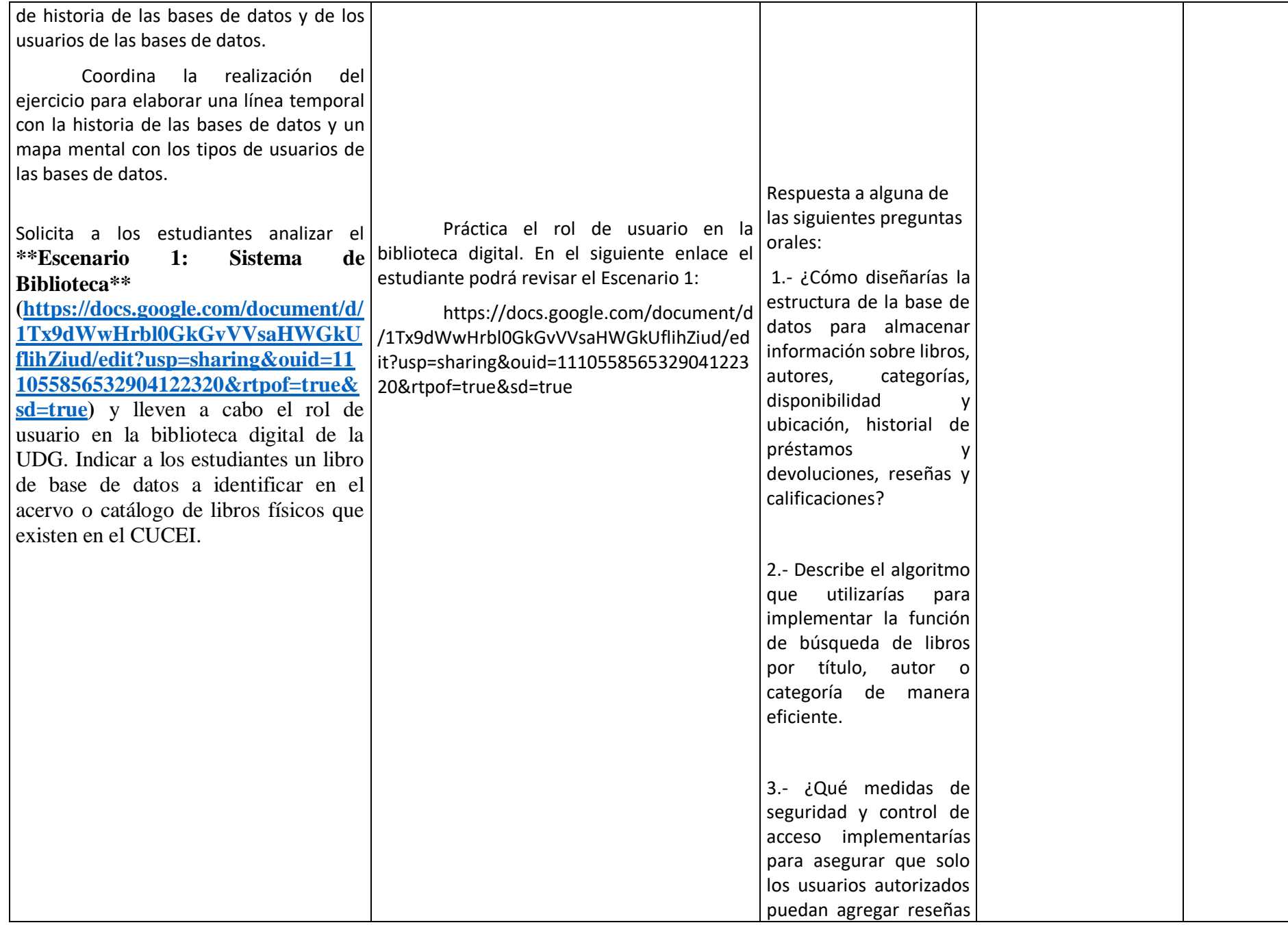

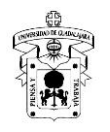

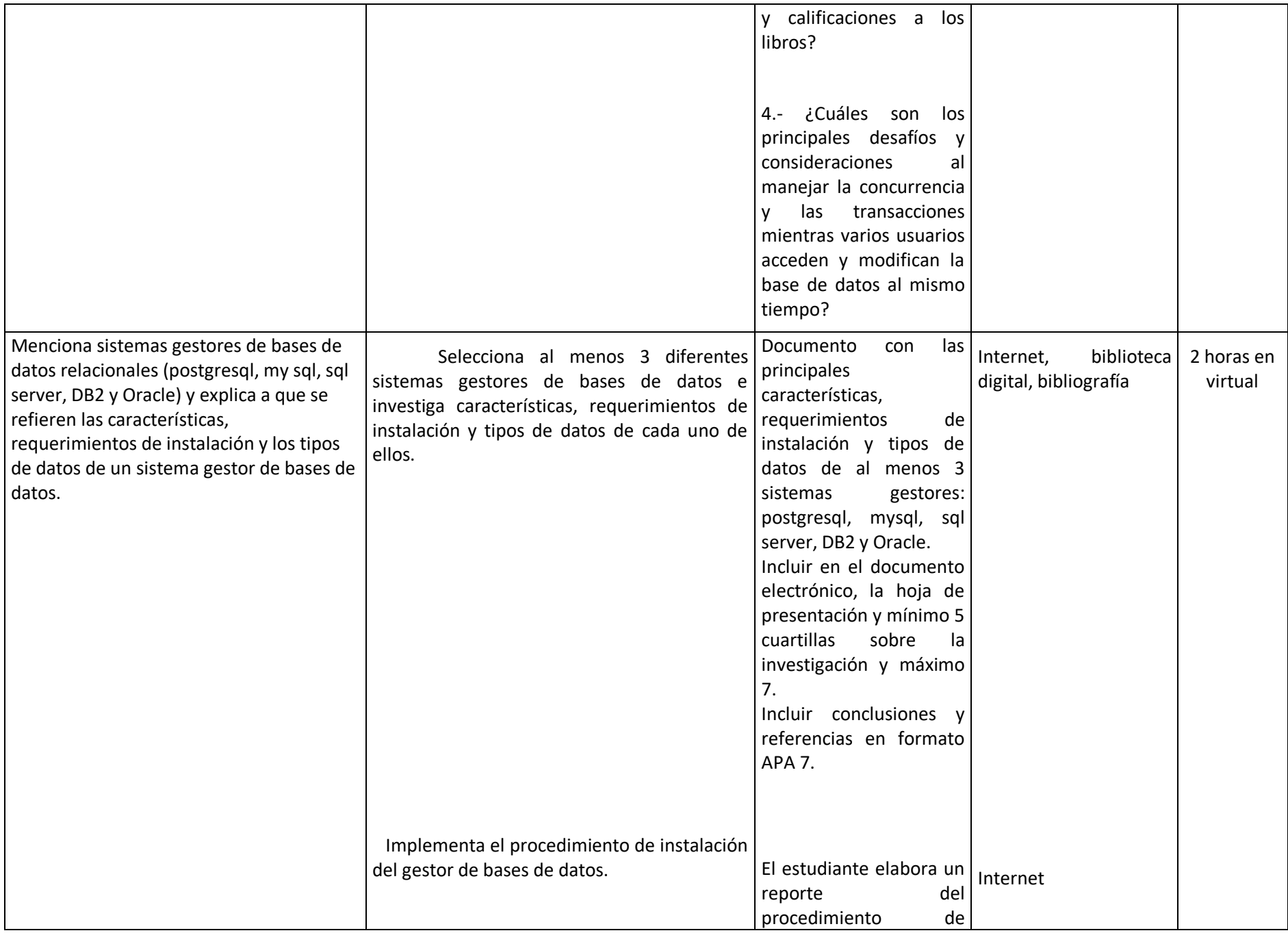

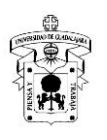

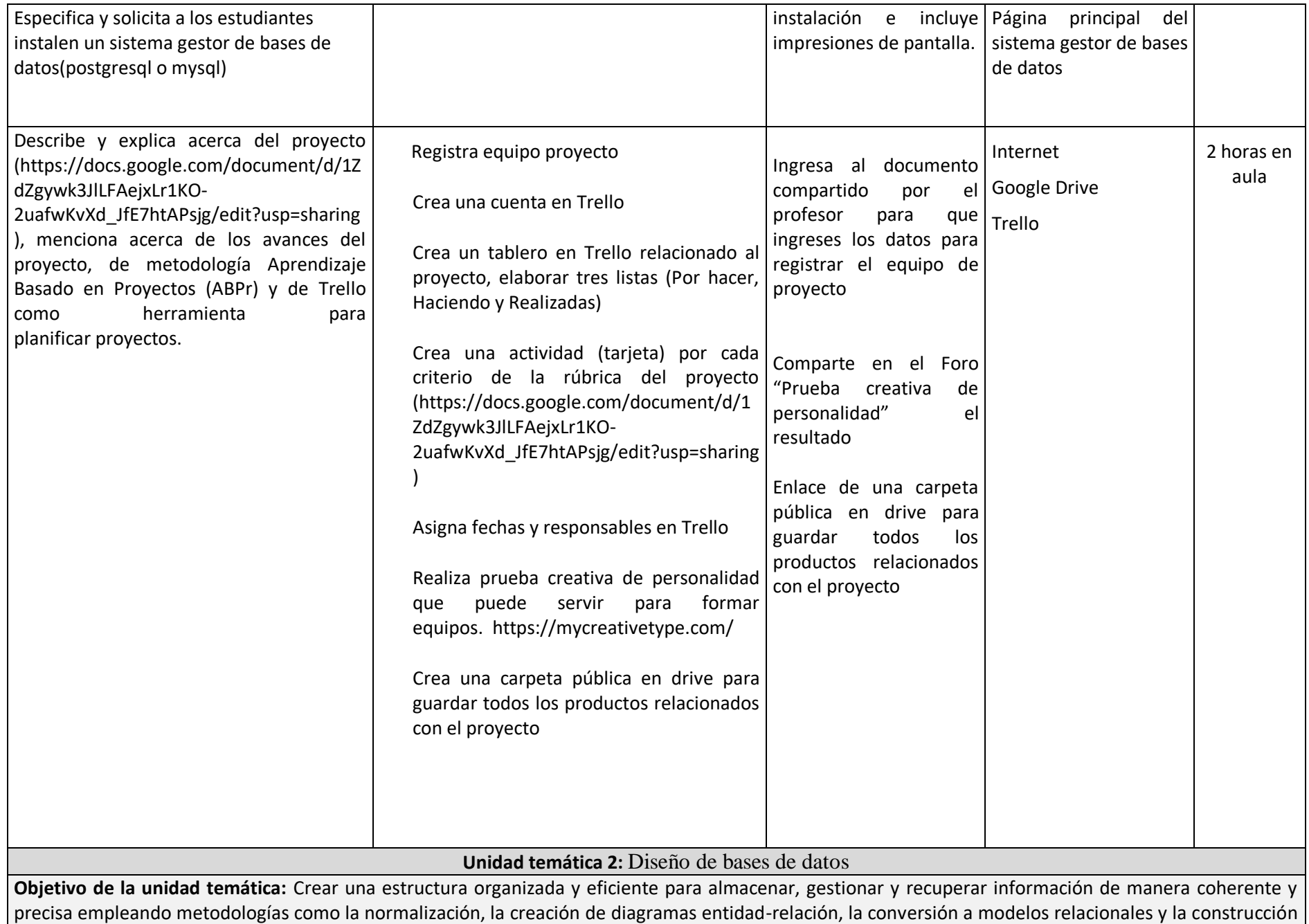

de un diccionario de datos.

![](_page_12_Picture_0.jpeg)

#### **Introducción:**

El diseño de bases de datos es una fase crucial en el desarrollo de sistemas de información. Consiste en definir la estructura y relaciones de los datos que serán almacenados en un sistema. Una parte fundamental de este proceso es la normalización, que implica organizar los datos en formas normales para reducir redundancias y anomalías en la base de datos.

Posteriormente, se utiliza el Diagrama Entidad-Relación (DER) para representar gráficamente las entidades (objetos o conceptos) que forman parte del sistema, así como sus relaciones y atributos. Este diagrama proporciona una vista visual clara de cómo los datos están interconectados.

El Modelo Relacional es otro componente esencial del diseño de bases de datos, donde las entidades y sus relaciones se traducen en tablas, columnas y restricciones, siguiendo los principios del álgebra relacional.

La transformación del Diagrama Entidad-Relación al Modelo Relacional implica convertir las entidades y relaciones del DER en tablas, estableciendo las claves primarias y foráneas, y definiendo las relaciones a través de estas claves.

Un Diccionario de Datos es una herramienta que documenta de manera detallada cada elemento de la base de datos, incluyendo tablas, columnas, tipos de datos, restricciones y descripciones. Esto facilita la comprensión y gestión de la base de datos a lo largo del tiempo.

![](_page_12_Picture_183.jpeg)

![](_page_13_Picture_0.jpeg)

![](_page_13_Picture_141.jpeg)

![](_page_14_Picture_0.jpeg)

![](_page_14_Picture_180.jpeg)

![](_page_15_Picture_0.jpeg)

![](_page_15_Picture_191.jpeg)

![](_page_16_Picture_0.jpeg)

![](_page_16_Picture_190.jpeg)

![](_page_17_Picture_0.jpeg)

![](_page_17_Picture_258.jpeg)

![](_page_18_Picture_0.jpeg)

![](_page_18_Picture_247.jpeg)

![](_page_19_Picture_0.jpeg)

![](_page_19_Picture_165.jpeg)

**Objetivo de la unidad temática:** Los estudiantes serán capaces de aplicar los conceptos esenciales relacionados con la creación y gestión de bases de datos, tablas y registros. Asimismo, se explorarán las diferentes restricciones que se pueden aplicar a las tablas para asegurar la integridad de los datos y la optimización del rendimiento. Además, los estudiantes realizarán el respaldo y restauración de bases de datos, así como la administración de usuarios y la importación y exportación de datos.

#### **Introducción:**

La Administración de Bases de Datos es un pilar fundamental en el ámbito de la informática y la gestión de la información. En el actual entorno digital, donde grandes volúmenes de datos se generan y utilizan constantemente, la correcta administración de las bases de datos se convierte en una necesidad crítica para el éxito y eficiencia de cualquier organización o proyecto.

![](_page_20_Picture_0.jpeg)

Esta unidad temática abarca varios aspectos esenciales de la Administración de Bases de Datos que permiten a los profesionales de TI y a los administradores de sistemas mantener un control completo sobre los datos y garantizar su integridad, seguridad y disponibilidad. A lo largo de esta unidad, exploraremos los siguientes subtemas clave:

4.1. Creación y Gestión de Bases de Datos: En esta sección, los estudiantes aprenderán cómo crear bases de datos desde cero, considerando factores como el modelo de datos adecuado para el propósito específico, la selección de software de gestión de bases de datos y la configuración inicial para un rendimiento óptimo.

4.2. Creación y Gestión de Tablas y Registros: Aquí, nos sumergiremos en el diseño y estructuración de tablas dentro de las bases de datos. Los participantes entenderán cómo definir campos, tipos de datos, restricciones y cómo insertar y gestionar registros para asegurar que la información se almacene y recupere de manera eficiente.

4.3. Creación de Restricciones (NOT NULL, UNIQUE, PRIMARY KEY, FOREIGN, CHECK, DEFAULT, INDEX): Las restricciones son elementos cruciales para mantener la coherencia y calidad de los datos almacenados. En esta sección, exploraremos las diferentes restricciones disponibles y cómo aplicarlas en las tablas para garantizar la integridad referencial, evitar duplicados y mejorar el rendimiento de las consultas.

4.4. Respaldo y Restauración de Bases de Datos: La pérdida de datos puede ser catastrófica para cualquier organización. Aquí, aprenderemos la importancia de realizar copias de seguridad periódicas y cómo restaurar los datos en caso de fallos o desastres, asegurando la continuidad del negocio y la protección de la información crítica.

4.5. Administración de Usuarios: En esta sección, exploraremos cómo gestionar los accesos a la base de datos, creando y administrando usuarios y roles con los permisos adecuados para garantizar la seguridad y confidencialidad de los datos.

4.6. Importar y Exportar Datos: En el entorno actual, la transferencia de datos entre diferentes sistemas es una tarea común. Aquí, los estudiantes aprenderán cómo importar y exportar datos entre bases de datos y aplicaciones, facilitando el intercambio de información de manera efectiva.

Al finalizar esta unidad temática sobre Administración de Bases de Datos, los participantes estarán preparados con conocimientos sólidos para gestionar bases de datos de manera eficiente, asegurando la integridad de los datos, la optimización del rendimiento y la seguridad en el manejo de la información, elementos esenciales para el éxito en el mundo digital actual.

![](_page_20_Picture_142.jpeg)

![](_page_21_Picture_0.jpeg)

![](_page_21_Picture_128.jpeg)

![](_page_22_Picture_0.jpeg)

![](_page_22_Picture_162.jpeg)

![](_page_23_Picture_0.jpeg)

![](_page_23_Picture_230.jpeg)

![](_page_24_Picture_0.jpeg)

![](_page_24_Picture_266.jpeg)

![](_page_25_Picture_0.jpeg)

![](_page_25_Picture_180.jpeg)

![](_page_26_Picture_0.jpeg)

Г

# UNIVERSIDAD DE GUADALAJARA

![](_page_26_Picture_178.jpeg)

т

![](_page_27_Picture_0.jpeg)

![](_page_27_Picture_184.jpeg)

![](_page_28_Picture_0.jpeg)

![](_page_28_Picture_242.jpeg)

![](_page_29_Picture_0.jpeg)

![](_page_29_Picture_190.jpeg)

![](_page_30_Picture_0.jpeg)

![](_page_30_Picture_221.jpeg)

![](_page_31_Picture_0.jpeg)

![](_page_31_Picture_232.jpeg)

![](_page_32_Picture_0.jpeg)

![](_page_32_Picture_201.jpeg)

![](_page_33_Picture_0.jpeg)

![](_page_33_Picture_158.jpeg)

![](_page_34_Picture_0.jpeg)

![](_page_34_Picture_180.jpeg)

![](_page_35_Picture_0.jpeg)

![](_page_35_Picture_117.jpeg)

![](_page_36_Picture_0.jpeg)

#### **5. EVALUACIÓN Y CALIFICACIÓN**

#### **Requerimientos de acreditación:**

De acuerdo al "Reglamento general de evaluación y promoción de alumnos de la Universidad de Guadalajara":

Artículo 5. "El resultado final de las evaluaciones será expresado conforme a la escala de calificaciones centesimal de 0 a 100, en números enteros, considerado como mínima aprobatoria la calificación de 60."

Artículo 20. "Para que el alumno tenga derecho al registro del resultado final de la evaluación en el periodo ordinario, establecido en el calendario escolar aprobado por el H. Consejo General Universitario, se requiere:

- I. Estar inscrito en el plan de estudios y curso correspondiente, y
- II. Tener un mínimo de asistencia del 80% a clases y actividades registradas durante el curso."

#### **Criterios generales de evaluación:**

De acuerdo al artículo 4to. del reglamento general de evaluación y promoción de alumnos de la Universidad de Guadalajara se entiende por evaluación el conjunto de actividades realizadas para obtener y analizar información en forma continua y sistemática del proceso de enseñanzaaprendizaje que permitan verificar los logros obtenidos y determinar un valor específico. En este curso se consideran los siguientes criterios descritos en plataforma virtual de aprendizaje, publicadas en tiempo y forma para aproximar los planteamientos teóricos a la práctica, mediante el desempeño de capacidades, habilidades y destrezas en cada módulo.

Por lo tanto, a lo largo de la UA, se elaborarán una serie de actividades de aprendizaje tales como: entregables con diferentes requerimientos que deben seguir los siguientes puntos básicos además de los que se pidan de forma individual.

- Subir a tiempo en plataforma
- Excelente redacción.
- Pertinencia de la información
- Diseño de portada con datos de la Unidad de Aprendizaje y número de entregable, alumno, profesor y fecha.
- Desarrollo y estructura del trabajo.
- **Conclusiones**
- Bibliografía (conforme al criterio APA)

![](_page_37_Picture_0.jpeg)

● Apéndice (cuando sea necesario)

Las presentaciones orales se evaluarán conforme a los siguientes rubros: Contenido suficiente, comprensión del contenido, dicción, volumen, apoyo visual y tiempo utilizado. Cuando se pida una presentación oral se entregará a los estudiantes una lista de elementos básicos que debe incluir.

La evaluación será acorde a los siguientes porcentajes:

- 1. **Proyecto 40 %:** La propuesta de un proyecto permite la práctica suficiente de todos los conocimientos. El proyecto refuerza contenidos previos, básicos y de ampliación. El proyecto da entrada a la posibilidad de adaptación a otros niveles de competencia, por lo que se realizaré durante clase y otras fuera de la misma.
- 2. **Actividades de aprendizaje o entregables 50 %:** Serán acciones o conjunto de acciones orientadas a la adquisición de un conocimiento nuevo o la utilización de algún conocimiento de forma ya adquirido de forma diferente y contextualizada. Se trata de comportamientos que producen una respuesta diferenciada de una gran variedad. Todas las actividades permiten una respuesta diferenciada en cada alumno y producen una gran variedad de respuestas correctas además hará que los estudiantes interactúen con otros estudiantes y con el maestro.
- 3. **Examen 10 %**: Será una acción orientada a la resolución de preguntas prediseñadas, dentro de un contexto definido, por medio de la combinación de todos los saberes disponibles que permiten la demostración de habilidades adquiridas.

La evaluación en periodo ordinario: Tener un mínimo de asistencia del 80% a clases y actividades de aprendizaje o entregables registradas durante el curso.

El resultado final de las evaluaciones será expresado conforme a la escala de calificaciones centesimal de 0 a 100, en números enteros, considerando como mínima aprobatoria la calificación de 60.

![](_page_37_Picture_201.jpeg)

![](_page_38_Picture_0.jpeg)

![](_page_38_Picture_175.jpeg)

![](_page_39_Picture_0.jpeg)

![](_page_39_Picture_188.jpeg)

![](_page_40_Picture_0.jpeg)

![](_page_40_Picture_185.jpeg)

![](_page_41_Picture_0.jpeg)

![](_page_41_Picture_141.jpeg)

![](_page_42_Picture_0.jpeg)

![](_page_42_Picture_152.jpeg)

![](_page_43_Picture_0.jpeg)

![](_page_43_Picture_170.jpeg)

![](_page_44_Picture_0.jpeg)

![](_page_44_Picture_176.jpeg)

![](_page_44_Picture_177.jpeg)

![](_page_45_Picture_0.jpeg)

![](_page_45_Picture_111.jpeg)